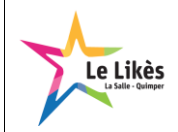

## **1 – Repères historiques :**

Visualiser la vidéo<http://lienmini.fr/3389-503>

Compléter la frise chronologique ci-dessous

- 1827 : Prise de la première photographie par Nicéphore Niépce.
- 7 janvier 1839 : Naissance officiel de la photographie.
- 1861 : Première photographie couleur par Thomas Sutton.
- 1957 : Première photo numérisée par Russel Kirsh
- 1969 : Invention du capteur CCD par Willard Boyle et George Smith.
- 1975 : Invention du premier appareil photo numérique portable par Steven Sasson.
- 2000 : Commercialisation des premiers téléphones portables équipés d'un appareil photo.

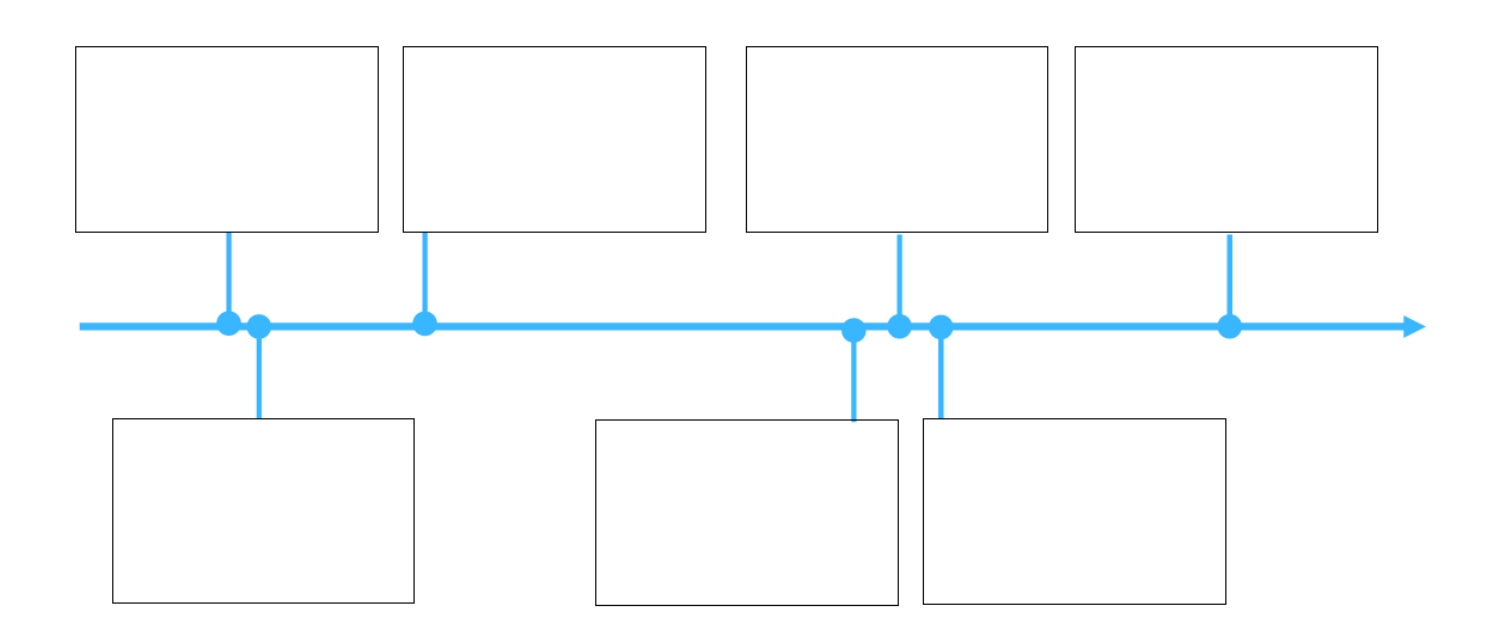

## **2 - Photosites, Pixels, Résolution :**

a - Fonctionnement du capteur photographique :

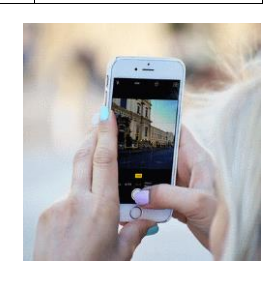

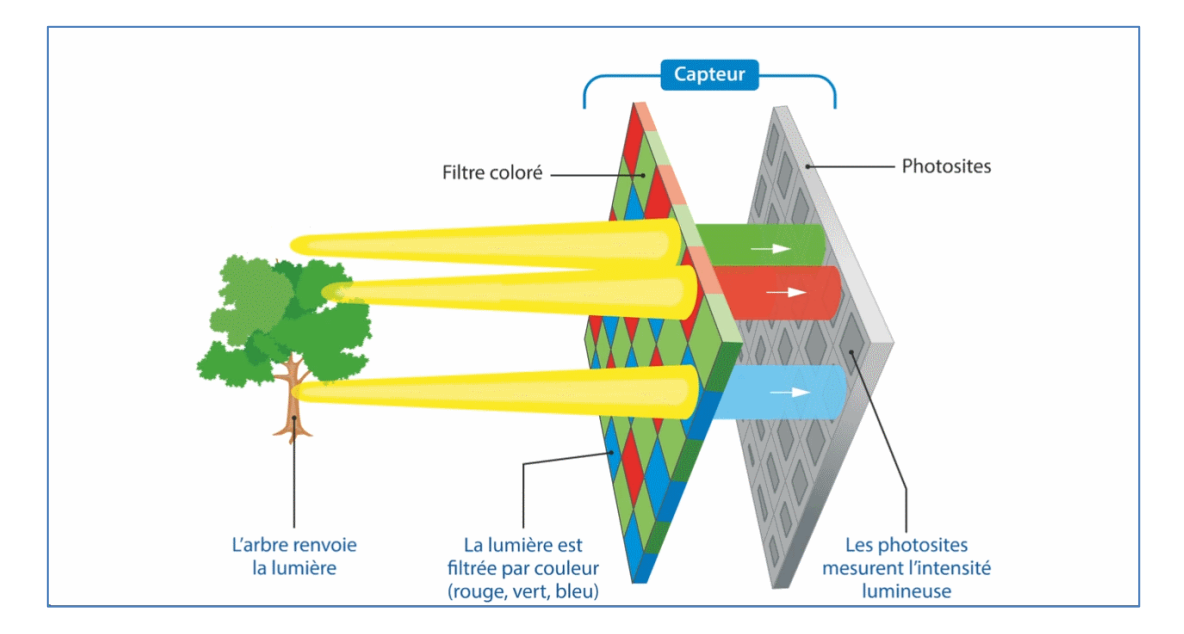

Le capteur photographique de l'appareil photo est composé de cellules sensibles à la lumière : les photosites. Ces cellules sont recouvertes de filtres colorés ne laissant passer que les rayons d'une seule couleur : rouge, vert ou bleu. Elles mesurent ainsi l'intensité lumineuse des rayons rouges, verts et bleus. La définition d'un capteur est le nombre total des photosites.

b – Restitution des couleurs :

Consulter l'animation

[http://www.ostralo.net/3\\_animations/swf/couleurs\\_ecran.swf](http://www.ostralo.net/3_animations/swf/couleurs_ecran.swf)

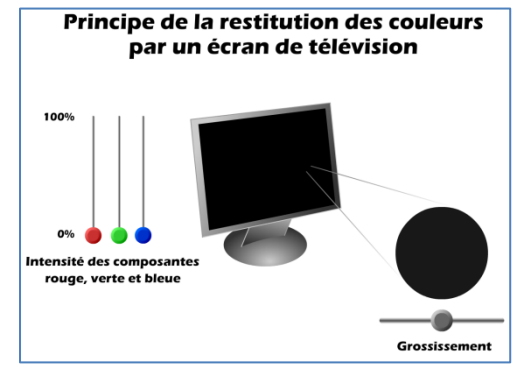

Rédiger ci-dessous, une explication de la restitution des couleurs par un écran de télévision :

Suivant l'intensité émise par les composants. On

affiche une intensité variable de rouge, vert et bleu. On arrive à restituer l'ensemble des couleurs sur l'écran. Les couleurs rouge, vert, bleu sont collés les unes aux autres avec une intensité définie.

Le fait que ces trois couleurs soient collés l'une à l'autre créer l'illusion qu'il y'en a qu'une seule d'émise. Elles sont si petites que l'oeil humain ne perçoit qu'une seule couleur au lieu de trois. Ce sont les couleurs primaires. En les mélangeant, on peut obtenir l'ensemble des couleurs.

Pour diffuser ces couleurs à l'écran, on utilise actuellement et le plus souvent la technologie des LEDs (Diode électro-luménissante). Petite vidéo, mise en place d'un écran géant. Les petits points blancs qui diffusent la lumière sont des LED : <https://www.youtube.com/watch?v=RAbPyzJRWoY>

Il existe des technologies pour diffuser de la lumière (et des couleurs) plus récentes comme les OLED ou plus ancienne l'utilisation du tube cathodique.

c – Quelques définitions :

<https://phototrend.fr/2016/01/mp-160-pixels-definition-resolution-image-photo/>

Consulter le site ci-dessus et donner la définition des mots ci-dessous qui caractérisent une image.

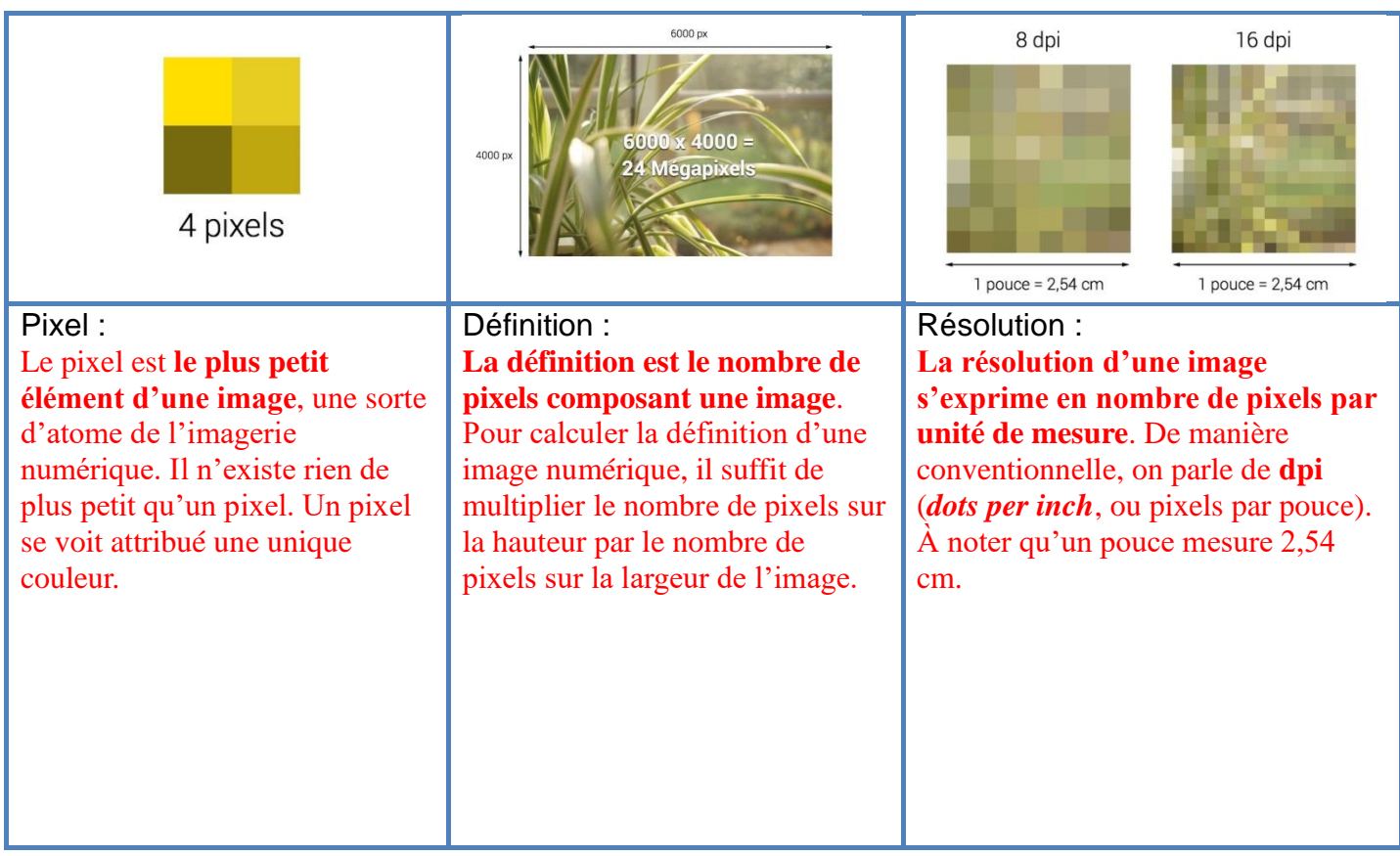

## Application :

Calculer la résolution d'impression d'une image de 7016 x 4960 px tirée au format A4. Conclure sur la qualité d'impression.

On admet que :

- 300 DPI pour l'impression en bonne qualité
- 400 DPI pour l'impression en haute qualité

**(taille en pixels x 2,54) / dpi = taille en cm (taille en pixels x 2,54) = taille en cm x dpi Dpi= (taille en pixels x 2,54)/taille en cm**

bord large : (7016 x 2,54) / 29,7 = 600dpi bord étroit : (4960 x 2,54) / 21 = 600dpi

Le résolution est de 600 dpi. L'image sera en haute qualité.

Calculer la taille d'impression maximale que l'on peut atteindre avec une résolution optimale (300 dpi), pour une photo prise par un smartphone Samsung Galaxy de définition 4032 x 2268 px.

## **(taille en pixels x 2,54) / dpi = taille en cm**

bord large :  $(4032 \times 2,54) / 300 = 34,1376$ cm bord étroit : (2268 x 2,54) / 300 = 19,2024cm

La taille d'impression maximale que peut atteindre la photo est de 34cm sur 19cm (environ)

d – Pour aller plus loin : [https://www.youtube.com/watch?time\\_continue=6&v=l9yCIbvD2S0](https://www.youtube.com/watch?time_continue=6&v=l9yCIbvD2S0)

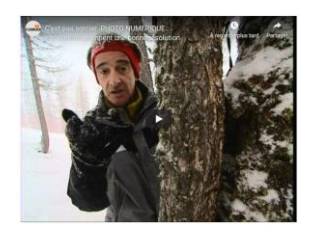